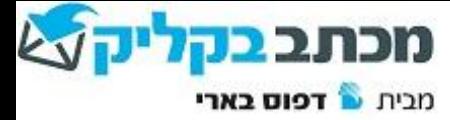

ערך: ארז גתי בתאריך: 15-12-2015

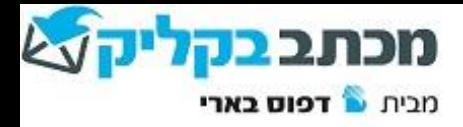

#### Erez  $\Box$   $\Box$   $\Box$  X × מכתב בקליק C n Dwww.clickb.co.il  $\frac{1}{2}$  = The Apps 10 1 10 Google 2010 The Education 20 Sport 20 Streaming 20 Beeri 20 Social 20 Torrents 20 Buy 20 Bills 20 Travel 20 NY 20 Cloud 20 Dip Prover 20 RouterLogin 20 Gellular 20 SOOMLA מכתב <mark>בו</mark> לקוחות רשומים **אודות** צור קשר מחירון איך זה עובד ראשי מבית <sup>1</sup> דפוס בארי  $\sigma$ כניסה למשתמשים) כניסה למנהלים  $\overline{O}$ רכישת אשראי הורדת מדפסת [www.clickb.co.il](http://www.clickb.co.il/) :לאתר כניסה תחת תפריט "לקוחות רשומים", לחץ על "**הורדת מדפסת**".

### **O⊙ מה זה מכתב בקליק?**

מכתב בקליק מאפשר לשלוח דברי דואר בקלות רבה ישירות מהמחשב של בית העסק, אל המדפסת שלנו בדפוס בארי, תוך חסכון בזמן ובכסף. במקום להדפיס במדפסת המשרדית, לקפל, לעטוף, לבייל ולשלוח בדואר במחיר יקר - באמצעות הדואר ההיברידי ההדפסה נשלחת ישירות מהמחשב למדפסת אשר נמצאת בדפוס בארי. נעטפת במעטפה עם לוגו צבעוני של

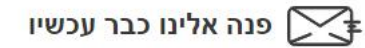

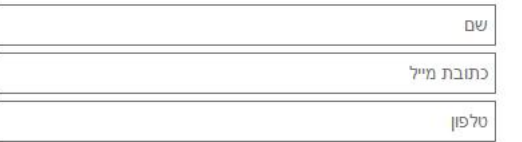

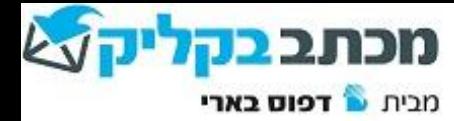

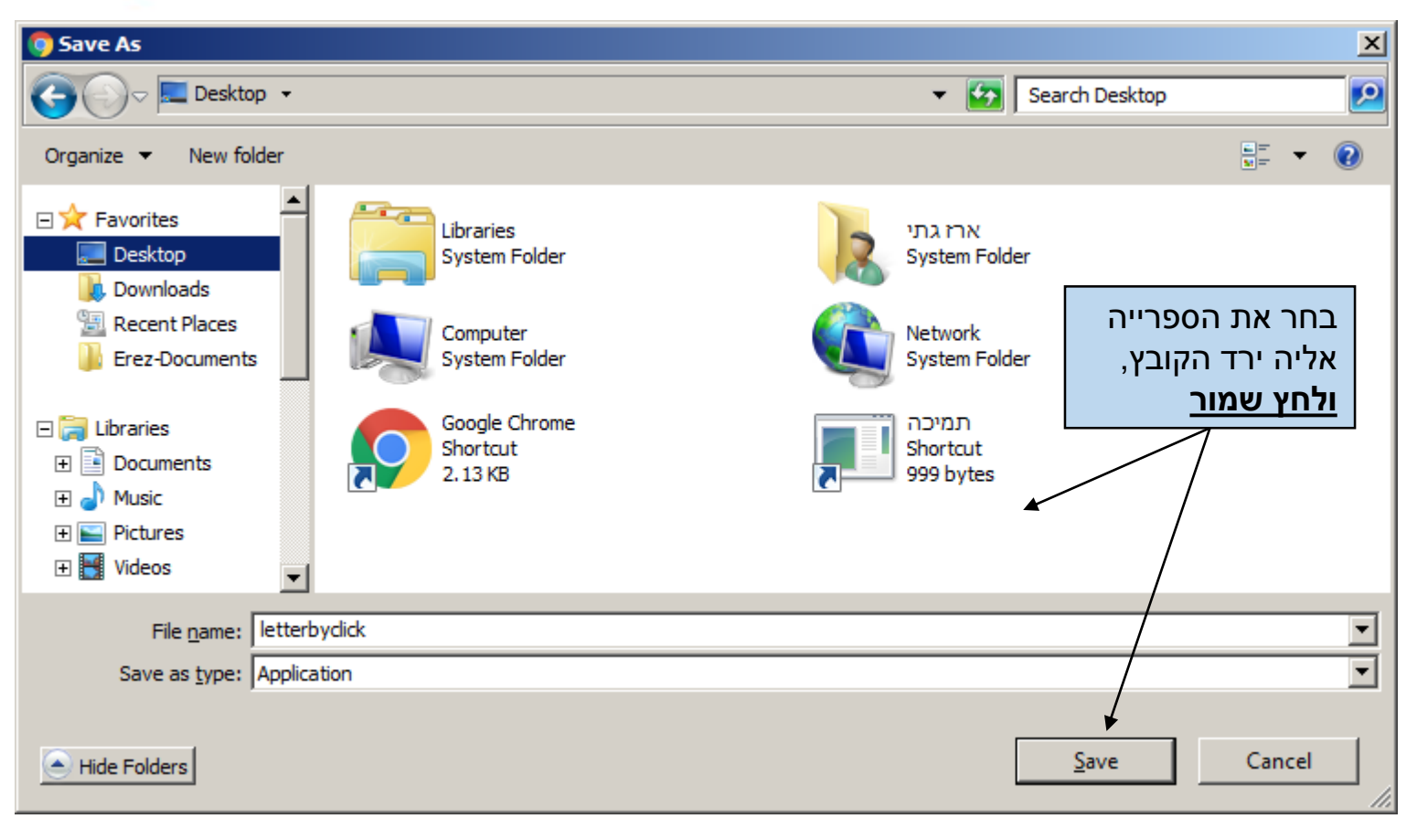

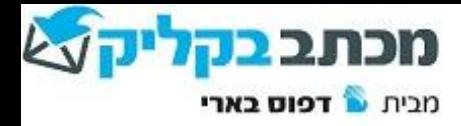

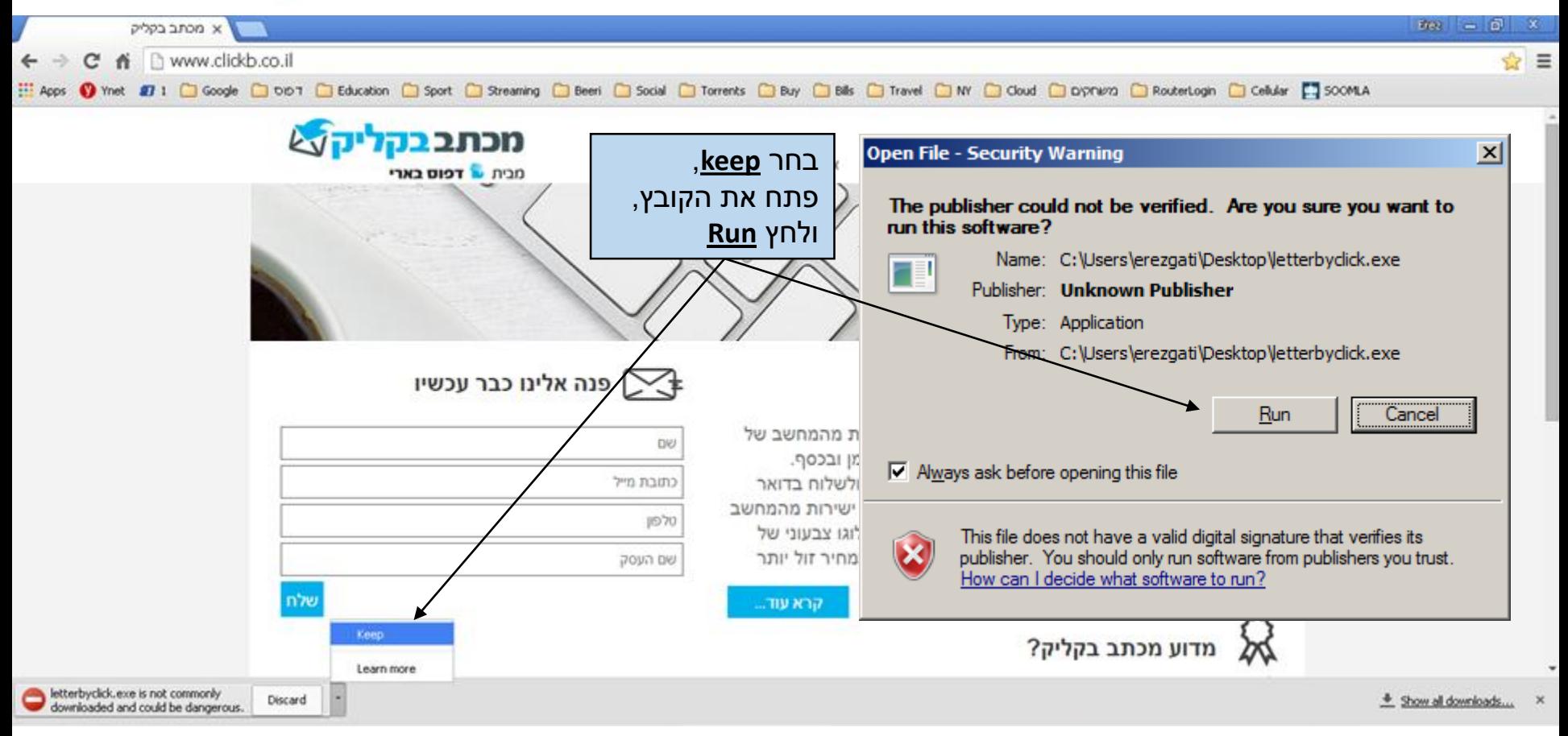

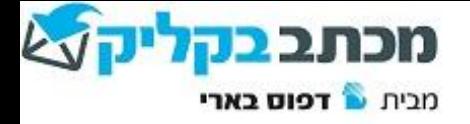

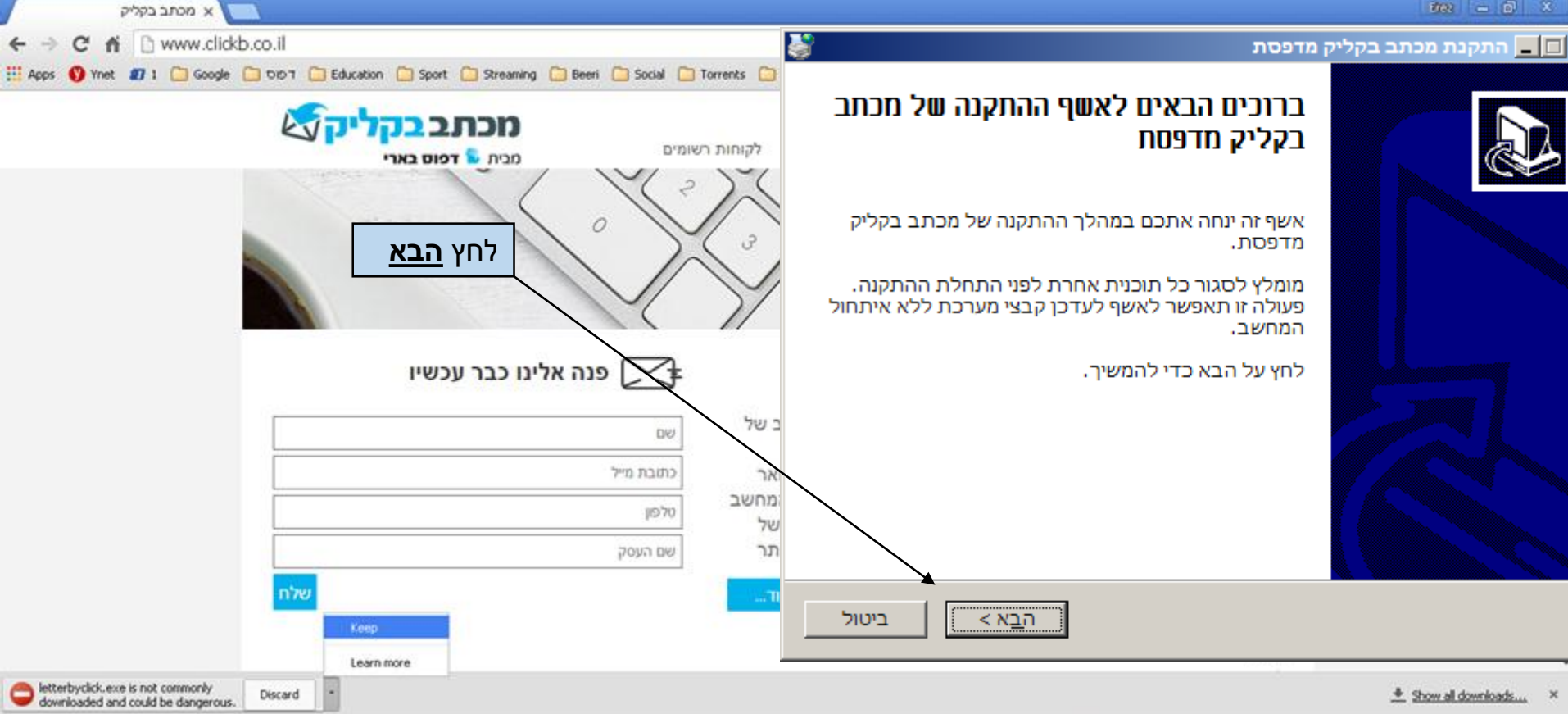

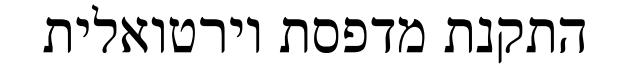

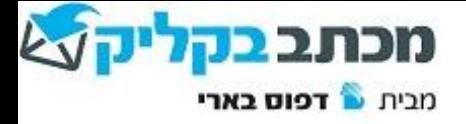

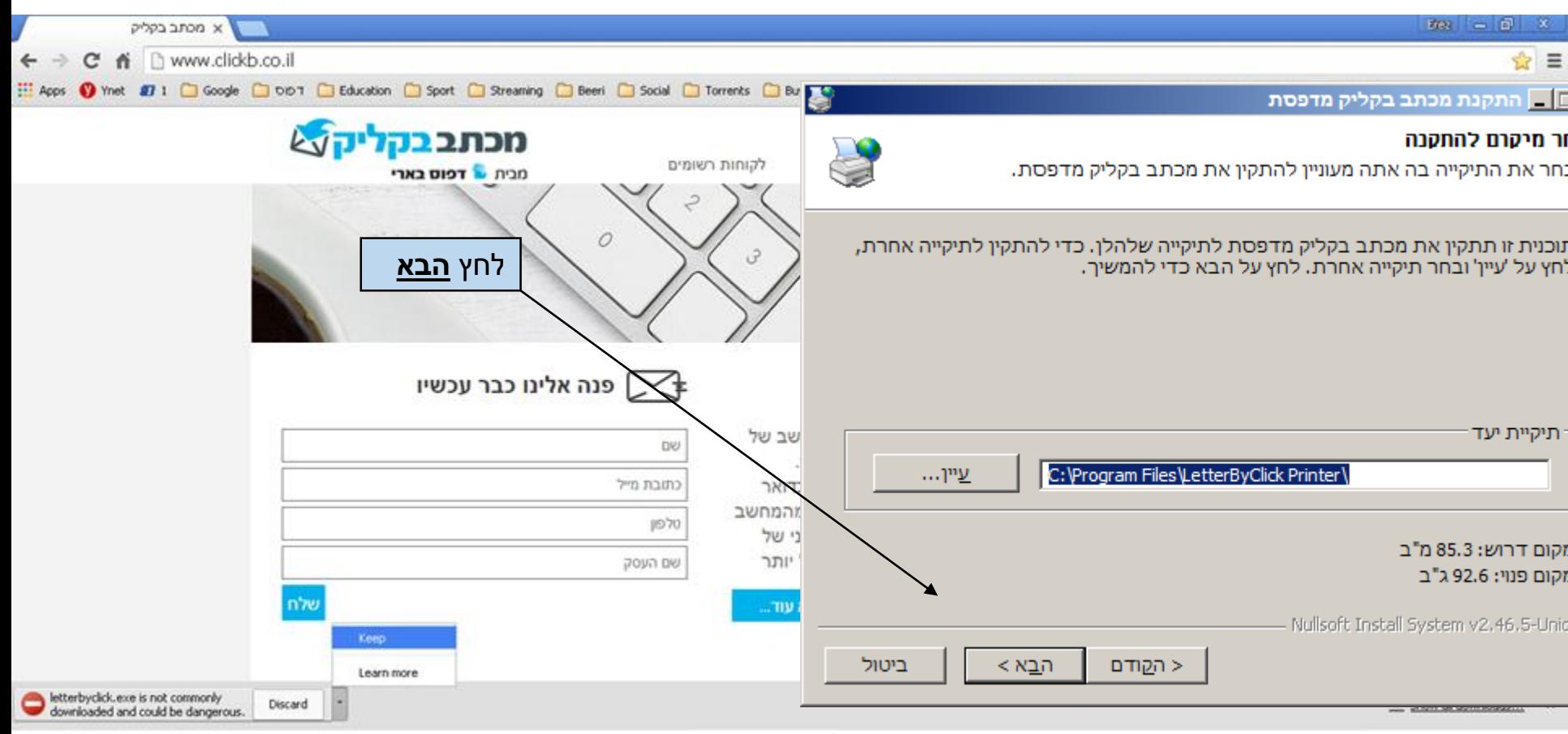

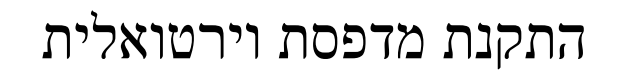

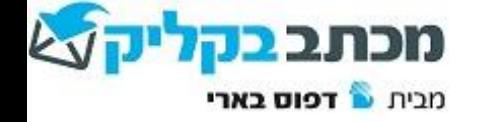

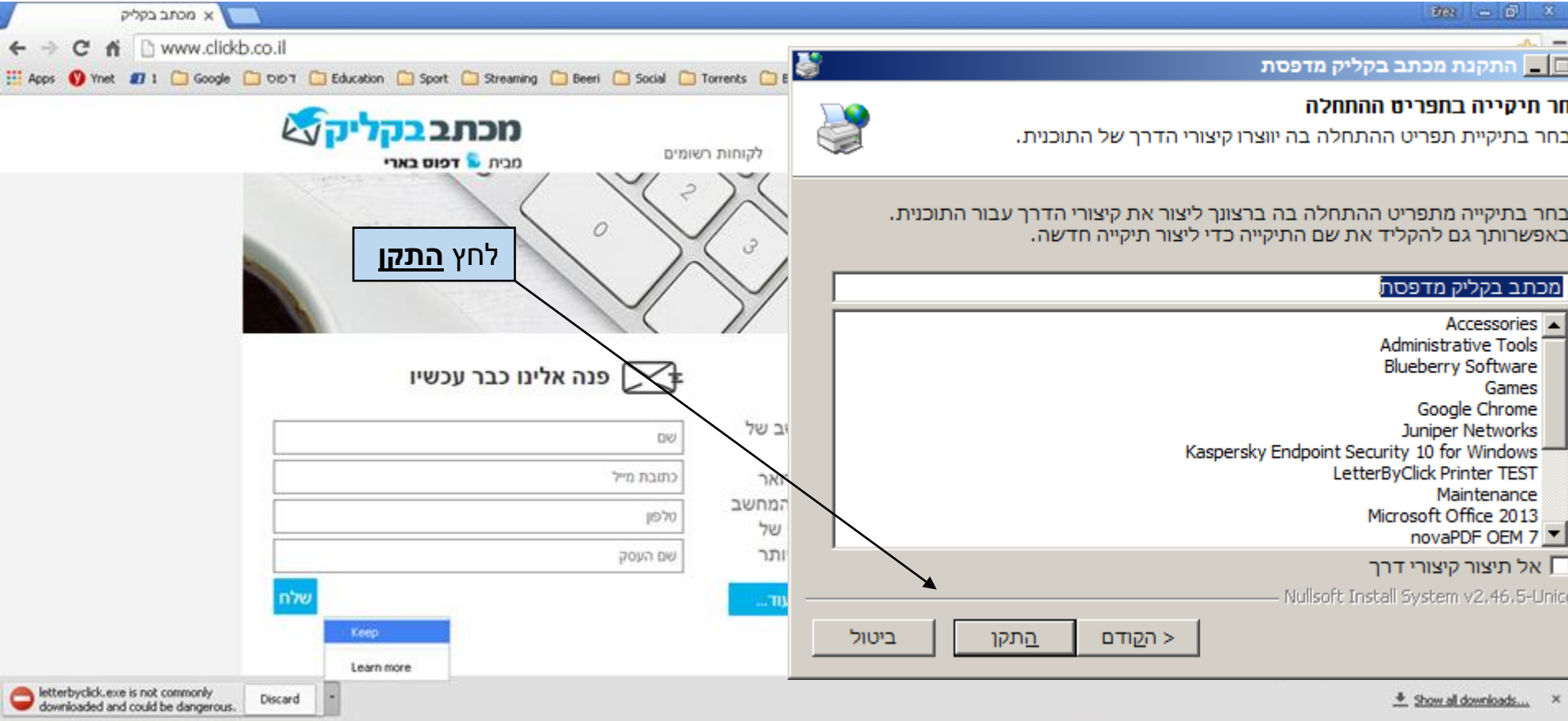